## M0130 – 6. PRAKTIKUM :  $M0130pr06$  (*Transformace časových řad*)

## A. Transformace stabilizující rozptyl

Necht' náhodná veličina X má rozdělení, které závisí na nějakém parametru  $\theta$ . Předpokládejme, že tento parametr je zvolen tak, aby platilo

$$
E_{\theta}X=\theta.
$$

Ve většině případů (ne však u normálního rozdělení) na  $\theta$  závisí i rozptyl veličiny X, takže můžeme psát

$$
D_{\theta}X = \sigma^2(\theta).
$$

Přitom  $\sigma(\theta)$  bývá obvykle hladká funkce proměnné  $\theta$ .

Vzniká otázka, zda lze najít netriviální funkci  $\boxed{g}$  tak, aby náhodná veličina  $Y = g(X)$ měla rozptyl nezávisející na  $\theta$ . (Požadavkem netriviality se vylučují konstantní funkce  $g$ , které by vedly k veličinám s nulovým rozptylem).

Uvedená úloha v obecném případě nemá řešení. Používá se však určitých aproximací, které se ukázaly velmi užitečné.

Pokud se zabýváme jen dostatečně **hladkými funkcemi**  $\boxed{g}$ , z Taylorova rozvoje dostaneme aproximaci

$$
g(X) \approx g(\theta) + g'(\theta)(X - \theta).
$$

Potom střední hodnotu lze aproximovat takto

$$
E_{\theta}g(X) \approx E\left[g(\theta) + g'(\theta)(X - \theta)\right] = g(\theta)
$$

a rozptyl

$$
D_{\theta}[g(X)] \approx [g'(X)]^2 D_{\theta}X = [g'(\theta)]^2 \sigma^2(\theta).
$$

Chceme, aby po transformaci byl **rozptyl konstantní** a nezávisel na střední hodnotě, tj.

$$
c^{2} = D_{\theta}[g(Y_{t})] = [g'(\theta)]^{2} \sigma^{2}(\theta) \qquad \Rightarrow \qquad g'(\theta) = \frac{c}{\sigma(\theta)},
$$

kde  $c$  je nějaká konstanta. Odtud snadno dostaneme tvar transformace stabilizující rozptyl

$$
g(\theta) = c \int \frac{1}{\sigma(\theta)} d\theta + K.
$$

Konstanty c a K se volí tak, aby funkce  $\boxed{g}$  vypočtená podle předchozího vzorce měla výhodný tvar.

Ukázalo se, že takto vypočtená funkce  $\boxed{g}$ 

- nejen výrazně stabilizuje rozptyl, takže rozptyl  $D_{\theta}g(X)$  závisí na  $\theta$  jen velmi málo,
- ale zároveň také rozdělení náhodné veličiny  $Y = g(X)$  bývá již velmi blízké normálnímu, i když třeba samotné rozdělení veličiny  $X$  je výrazně nenormální.

# B. Příklady transformací stabilizujících rozptyl

POISSONOVO ROZDĚLENÍ

Necht' náhodná veličina má **Poissonovo** rozdělení s parametrem  $\lambda > 0$ , tj.

 $\overline{X \sim Po(\lambda)}$  s pravděpodobnostní funkcí  $p_X(x) = P(X = x) = \frac{\lambda^x}{x!}$  $\frac{\lambda^x}{x!}$  pro  $x = 0, 1, 2, \ldots$ 

Lze spočítat, že  $EX = DX = \lambda$ , tj.  $\sigma^2(\lambda) = \lambda$ . Pak pro  $\lambda \to \infty$  platí

$$
\frac{X-\lambda}{\sqrt{\lambda}} \xrightarrow{L} U \sim N(0,1).
$$

Chceme najít takovou funkci  $\boxed{g}$ , aby asymptotické rozdělení náhodné veličiny

$$
g(X) - g(\lambda) \xrightarrow{L} Y \sim N(0, c) \qquad c > 0.
$$

Pak

$$
g(\lambda) = c \int \frac{1}{\sigma(\lambda)} d\lambda + K = c \int \frac{1}{\sqrt{\lambda}} d\lambda + K = 2c\sqrt{\lambda} + K.
$$

Obvykle se volí  $c = \frac{1}{2}$  $\frac{1}{2}$ ,  $K = 0$  a pracuje se s velmi známou **odmocninovou transformací** 

$$
Y = g(X) = \sqrt{X}.
$$

Spočítejme střední hodnotu a rozptyl náhodné veličiny  $Y$ :

$$
EY = Eg(X) \approx g(\lambda) = \sqrt{\lambda}
$$
  
 
$$
DY = Dg(X) \approx [g'(\lambda)]^2 \sigma^2(\lambda) = \left[\frac{1}{2}\frac{1}{\sqrt{\lambda}}\right]^2 \lambda = \frac{1}{4}.
$$

Poznamenejme, že Anscombe (1948) navrhl stabilnější transformaci (ve smyslu, že rozptyl transformované náhodné veličiny je méně závislý na střední hodnotě) ve tvaru

$$
Y = \sqrt{X + \frac{3}{8}},
$$

přičemž

$$
EY = E\sqrt{X + \frac{3}{8}} = \sqrt{\lambda + \frac{3}{8}} - \frac{1}{8\sqrt{\lambda}} + \frac{1}{64\lambda^{\frac{3}{2}}} - \cdots
$$
  

$$
DY = D\sqrt{X + \frac{3}{8}} = \frac{1}{4}\left(1 + \frac{1}{16\lambda^2}\right).
$$

### BINOMICKÉ ROZDĚLENÍ

Necht' náhodná veličina Z má binomické rozdělení s parametry  $n \in \mathbb{N}, \theta \in (0, 1)$ tj.  $Z \sim Bi(n, \theta)$  s pravděpodobnostní funkcí  $p_Z(z) = P(Z = z) = {n \choose z}$  $\binom{n}{z}\theta^z(1-\theta)^{n-z}$ pro  $z = 0, 1, 2, \dots n$ . Lze spočítat, že  $EZ = n\theta$  a  $DZ = n\theta(1 - \theta)$ .

Relativní četnost úspěchů v n nezávislých pokusech  $X = \frac{Z}{n}$  má střední hodnotu a rozptyl

$$
\begin{array}{rcl}\nEX & = & \theta \\
DX & = & D\frac{Z}{n} = \frac{1}{n^2} DZ = \frac{\theta(1-\theta)}{n}, \qquad \text{tj.} \qquad \boxed{\sigma^2(\theta) = \frac{\theta(1-\theta)}{n}}.\n\end{array}
$$

Pak pro  $n \to \infty$  platí

$$
\frac{X-\theta}{\sqrt{\frac{\theta(1-\theta)}{n}}} = \sqrt{n} \frac{X-\theta}{\sqrt{\theta(1-\theta)}} \xrightarrow{L} U \sim N(0,1).
$$

Chceme najít takovou funkci  $\boxed{g}$ , aby asymptotické rozdělení náhodné veličiny

$$
g(X) - g(\theta) \xrightarrow{L} Y \sim N(0, c) \qquad c > 0.
$$

Pak

$$
g(\theta) = \int \frac{c d\theta}{\sigma(\theta)} + K = \int \frac{c d\theta}{\sqrt{\theta(1-\theta)}} + K = \begin{vmatrix} \sqrt{\theta} = u \\ \frac{1}{2} \frac{1}{\sqrt{\theta}} d\theta = du \end{vmatrix}
$$

$$
= 2c\sqrt{n} \int \frac{du}{\sqrt{1-u^2}} + K = 2c\sqrt{n} \arcsin \sqrt{\theta} + K.
$$

Zvolíme-li

$$
c = \frac{1}{2\sqrt{n}}, K = 0,
$$

dostaneme známou arcussinovou transformaci

$$
Y = g(X) = \arcsin\sqrt{X} = \arcsin\sqrt{\frac{Z}{n}}
$$

se střední hodnotou a rozptylem

$$
EY = Eg(X) \approx g(\theta) = \arcsin \sqrt{\theta}
$$
  

$$
DY = Dg(X) \approx [g'(\theta)]^2 \sigma^2(\theta) = \left[\frac{1}{\sqrt{1-\theta}} \frac{1}{2} \frac{1}{\sqrt{\theta}}\right]^2 \frac{\theta(1-\theta)}{n} = \frac{1}{4n}.
$$

Anscombe (1948) opět navrhl stabilnější transformaci:

$$
Y = g(X) = \arcsin\sqrt{\frac{X + \frac{3}{8n}}{1 + \frac{3}{4n}}} = \arcsin\sqrt{\frac{Z + \frac{3}{8}}{n + \frac{3}{4}}},
$$

přičemž

$$
EY \approx \arcsin\sqrt{\frac{\theta + \frac{3}{8n}}{1 + \frac{3}{4n}}}
$$
 a  $DY = \frac{1}{4n + 2}$ .

  $\Big\}$  $\begin{array}{c} \end{array}$  $\Big\}$  $\begin{array}{c} \hline \end{array}$ 

# $\chi^2$  rozdělení

Necht' náhodná veličina X má  $\chi^2$  rozdělení s parametrem  $\nu > 0$ , tj.  $\boxed{X \sim \chi^2(\nu)}$ . Lze spočítat, že  $EX = \nu$  a  $DX = 2\nu$ , tj.  $\sigma^2(\nu) = 2\nu$  . Pak

$$
g(\nu) = c \int \frac{1}{\sigma(\nu)} d\nu + K = c \int \frac{1}{\sqrt{2\nu}} d\nu + K = c\sqrt{2\nu} + K.
$$

Obvykle se volí  $c = 1, K = 0$  a pracuje se s velmi známou **odmocninovou transformací** 

$$
Y = g(X) = \sqrt{2X}.
$$

Spočítejme střední hodnotu a rozptyl náhodné veličiny  $Y$ 

$$
EY = Eg(X) \approx g(\nu) = \sqrt{2\nu}
$$
  
 
$$
DY = Dg(X) \approx [g'(\nu)]^2 \sigma^2(\nu) = \left[\frac{1}{2}\frac{1}{\sqrt{\nu}}\sqrt{2}\right]^2 2\nu = 1.
$$

R. A. Fisher doporučil raději užívat transformaci

$$
Y = g(X) = \sqrt{2X} - \sqrt{2\nu - 1},
$$

jejíž rozdělení se blíží normálnímu rozdělení  $N(0, 1)$ .

Poznamenejme, že dnes se často užívá transformace

$$
Y = g(X) = 3\sqrt{\frac{\nu}{2}} \left( \sqrt[3]{\frac{X}{\nu}} + \frac{2}{9\nu} - 1 \right),
$$

jejíž rozdělení se blíží standardizovanému normálnímu rozdělení ještě rychleji (viz Rao 1978).

## C. Mocninné transformace

Mějme kladnou náhodnou veličinu X z rozdělení, které závisí na parametru  $\theta$  se střední hodnotou a rozptylem

$$
E_{\mu}X = \mu
$$
  
\n
$$
D_{\mu}X = \sigma^{2}(\mu) = (\sigma\mu^{\vartheta})^{2} \qquad \sigma \in \mathbb{R}, \quad \text{ti.} \quad X \sim \mathcal{L}(\mu, \sigma^{2}\mu^{2\vartheta}).
$$

Podle obecného vzorce se transformace stabilizující rozptyl vypočítá takto:

$$
g(\mu) = \int \frac{c d\mu}{\sigma(\mu)} + K = \frac{c}{\sigma} \int \frac{d\mu}{\mu^{\vartheta}} + K = \begin{cases} \frac{c}{\sigma} \ln|\mu| + K & \vartheta = 1, \\ \frac{c}{1 - \vartheta} \mu^{1 - \vartheta} + K & \vartheta \neq 1. \end{cases}
$$

Položme v dalším

$$
\lambda=1-\vartheta
$$

a tento parametr nazvěme transformačním parametrem pro mocninnou transformaci.

Různou volbou  $c$  a  $K$  dostaneme následující často užívané transformace

• Box-Coxova mocninná transformace pro kladné náhodné veličiny při volbě

$$
c = \sigma \qquad \text{a} \qquad K = \begin{cases} 0 & \lambda = 0 \Rightarrow \vartheta = 1, \\ -\frac{1}{\lambda} = -\frac{1}{1-\theta} & \lambda \neq 0 \Rightarrow \vartheta \neq 1, \end{cases}
$$
\na oddud

\n
$$
g(X) = X^{(\lambda)} = \begin{cases} \ln X & \lambda = 0 \ (\vartheta = 1), \\ \frac{X^{\lambda} - 1}{\lambda} & \lambda \neq 0 \ (\vartheta \neq 1). \end{cases}
$$

• Box-Coxova mocninná transformace s posunutím se použije v případě, že hodnoty náhodné veličiny nejsou kladné. Nalezneme proto takové reálné číslo  $a$  tak, aby pro všechny realizace platilo  $x + a > 0$  a transformace bude mít tvar:

$$
g(X+a) = (X+a)^{(\lambda)} = \begin{cases} \ln(X+a) & \lambda = 0 \ (\vartheta = 1), \\ \frac{(X+a)^{\lambda}-1}{\lambda} & \lambda \neq 0 \ (\vartheta \neq 1). \end{cases}
$$

• Mocninná transformace se znaménkem lze opět použít v případě, že náhodné veličiny nejsou kladné:

$$
g(X) = sign(X)|X|^{(\lambda)} = \begin{cases} sign(X) \ln |X| & \lambda = 0 \ (\vartheta = 1), \\ sign(X) \frac{|X|^{\lambda} - 1}{\lambda} & \lambda \neq 0 \ (\vartheta \neq 1). \end{cases}
$$

# D. Odhad transformačního parametru mocninné transformace

• Parametrický přístup pomocí metody maximální věrohodnosti. Mějme nezávislé realizace náhodné veličiny

$$
X \sim \mathcal{L}(\mu, \sigma^2 \mu^{2\vartheta}).
$$

Předpokládejme, že existuje takové

$$
\lambda = 1 - \vartheta,
$$

že transformovaný náhodný vektor

$$
\mathbf{Y} = (Y_1 = g(X_1), \ldots, Y_n = g(X_n))'
$$

je výběr z normálního rozdělení se střední hodnotou  $\mu$  a rozptylem  $\sigma^2$ . Označme

$$
\mathbf{y}=(y_1,\ldots,y_n)'
$$

realizaci náhodného výběru.

Hledejme maximum **věrohodnostní funkce** pro  $\theta = (\mu, \sigma^2)'$ , tj. pro funkci

$$
L(\mu, \sigma^2) = \prod_{i=1}^n \left[ -\frac{1}{\sqrt{2\pi\sigma^2}} \exp\left\{ \frac{1}{2} \left( \frac{y_i - \mu}{\sigma} \right)^2 \right\} \right]
$$
  
=  $(2\pi\sigma^2)^{-\frac{n}{2}} \exp\left\{ -\frac{1}{2} \sum_{i=1}^n \left( \frac{y_i - \mu}{\sigma} \right)^2 \right\},$ 

.

.

.

což je stejná úloha jako hledat maximum logaritmu věrohodnostní funkce

$$
l(\mu, \sigma^2) = -\frac{n}{2}\ln(2\pi) - \frac{n}{2}\ln(\sigma^2) - \frac{1}{2}\sum_{i=1}^{n} \left(\frac{y_i - \mu}{\sigma}\right)^2
$$

Maxima nalezneme, položíme-li  $\frac{\partial l}{\partial \mu} = 0$  a  $\frac{\partial l}{\partial \sigma^2} = 0$ .

$$
0 = \frac{\partial l}{\partial \mu} = \frac{2}{2\sigma^2} \sum_{i=1}^n (y_i - \mu) \qquad \Rightarrow \qquad \boxed{\hat{\mu} = \frac{1}{n} \sum_{i=1}^n y_i = \bar{y}}
$$
  

$$
0 = \frac{\partial l}{\partial \sigma^2} = -\frac{n}{2\sigma^2} + \frac{1}{2\sigma^4} \sum_{i=1}^n (y_i - \mu)^2 \qquad \Rightarrow \qquad \boxed{\hat{\sigma}^2 = \frac{1}{n} \sum_{i=1}^n (y_i - \bar{y})^2}
$$

Upravme nyní logaritmus věrohodnostní funkce takto:

$$
l(\mu, \sigma^2) = -\frac{n}{2} \ln(2\pi) - \frac{n}{2} \ln(\sigma^2) - \frac{1}{2\sigma^2} \sum_{i=1}^n \left[ (y_i - \bar{y}) + (-\bar{y} - \mu) \right]^2
$$
  
= 
$$
-\frac{n}{2} \ln(2\pi) - \frac{n}{2} \ln(\sigma^2) - \frac{1}{2\sigma^2} \left\{ \sum_{i=1}^n (y_i - \bar{y})^2 + n(\bar{y} - \mu)^2 \right\}
$$
  
= 
$$
-\frac{n}{2} \ln(2\pi) - \frac{n}{2} \ln(\sigma^2) - \frac{1}{2\sigma^2} \left[ n s^2 + n(\bar{y} - \mu)^2 \right]
$$

Nyní dokažme, že funkce  $l(\mu, \sigma^2)$  nabývá v bodě  $(\hat{\mu}, \hat{\sigma}^2) = (\bar{y}, s^2)$  svého maxima. Platí

$$
l(\bar{y}, s^2) = -\frac{n}{2}\ln(2\pi) - \frac{n}{2}\ln(s^2) - \frac{n}{2},
$$

Ověřme, zda platí nerovnost

$$
l(\mu, \sigma^2) \leq l(\bar{y}, s^2)
$$
  

$$
-\frac{n}{2}\ln(2\pi) - \frac{n}{2}\ln(\sigma^2) - \frac{ns^2 + n(\bar{y} - \mu)^2}{2\sigma^2} \leq -\frac{n}{2}\ln(2\pi) - \frac{n}{2}\ln(s^2) - \frac{n}{2}
$$
  

$$
-\frac{1}{2}\ln(\sigma^2) - \frac{s^2}{2\sigma^2} - \frac{(\bar{y} - \mu)^2}{2\sigma^2} \leq -\frac{n}{2}\ln(s^2) - \frac{1}{2}
$$
  

$$
0 \leq \left[ \frac{s^2}{2\sigma^2} - \frac{1}{2} \right] - \ln \frac{s}{\sigma} + \frac{(\bar{y} - \mu)^2}{2\sigma^2}
$$
  

$$
1. \text{ člen} \qquad \qquad \frac{\sqrt{2}\sigma^2}{\sigma^2} \qquad \frac{\sigma^2}{\sigma^2}
$$

Protože pro všechna kladná  $x = \frac{s}{\sigma} > 0$  platí  $\ln x < \frac{x^2-1}{2}$ , je první i druhý člen nezáporný a nerovnost platí. Celkově jsme tedy dostali, že

$$
\max_{\mu,\sigma^2} l(\mu, \sigma^2) = l(\bar{y}, s^2) = -\frac{n}{2} \ln(2\pi) - \frac{n}{2} \ln(s^2) - \frac{n}{2}
$$

 $\rm{a}$ 

$$
\max_{\mu,\sigma^2} L(\mu, \sigma^2) = L(\bar{y}, s^2) = (2\pi s^2)^{-\frac{n}{2}} e^{-\frac{n}{2}}.
$$

Nyní toto maximum vyjádřeme v původních proměnných  $x_i$ , kdy

$$
y_i = g(x_i) = \begin{cases} \ln x_i & \lambda = 0, \\ \frac{x_i^{\lambda} - 1}{\lambda} & \lambda \neq 0. \end{cases}
$$

Nejprve vypočtěme jakobián této transformace:

$$
|J| = \prod_{i=1}^n \left| \frac{dy_i}{dx_i} \right| = \prod_{i=1}^n \frac{\lambda x_i^{\lambda - 1}}{\lambda} = \prod_{i=1}^n x_i^{\lambda - 1}.
$$

Pak

$$
\max_{\mu,\sigma^2,\lambda} L(\mu, \sigma^2) = (2\pi s^2(\lambda))^{-\frac{n}{2}} e^{-\frac{n}{2}} |J|
$$
  
\n
$$
= (2\pi s^2(\lambda))^{-\frac{n}{2}} e^{-\frac{n}{2}} \prod_{\substack{i=1 \ i \neq i}}^n x_i^{\lambda - 1}
$$
  
\n
$$
= (2\pi s^2(\lambda))^{-\frac{n}{2}} e^{-\frac{n}{2}} \prod_{i=1}^n e^{(\lambda - 1) \ln x_i}
$$
  
\n
$$
= (2\pi s^2(\lambda))^{-\frac{n}{2}} e^{-\frac{n}{2} + (\lambda - 1)} \sum_{i=1}^n \ln x_i
$$

$$
\max_{\mu,\sigma^2} l(\mu, \sigma^2, \lambda) = -\frac{n}{2} \ln(2\pi) - \frac{n}{2} \ln(s^2(\lambda)) - \frac{n}{2} + (\lambda - 1) \sum_{i=1}^n \ln x_i.
$$

Nyní hledejme maximum funkce  $l(\hat{\mu}, \hat{\sigma}^2, \lambda) = l(\bar{y}, s^2, \lambda)$  pro parametr λ. Protože maximum vzhledem k  $\lambda$  nezávisí na konstantách, budeme maximalizovat funkci

$$
l^{*}(\lambda) = -\frac{n}{2}\ln(s^{2}(\lambda)) + (\lambda - 1)\sum_{i=1}^{n}\ln x_{i}.
$$

Teoretickým odvozením maximálně věrohodného odhadu parametru  $\lambda$ , se zde nebudeme zabývat, ale ukážeme si **jednodušší přístup**: pro různé hodnoty  $\lambda \in (\lambda_1, \lambda_2)$  $(\lambda_1, \lambda_2 \in \mathbb{R}, \lambda_1 < \lambda_2)$ se vykreslí do grafu hodnoty $l^*(\lambda)$ a hledá se maximum $\hat{\lambda}$  v daném intervalu.

V tomto případě Box-Cox (1964) odvodili asymptotické rozdělení statistiky

$$
K = -2\left[l^*(\lambda) - l^*(\hat{\lambda})\right] \stackrel{L}{\rightarrow} \chi^2(1)
$$

 $\overline{1}$ 

Interval spolehlivosti pro parametr  $\lambda$ :

$$
1-\alpha = P\left(K < \chi^2_{1-\alpha}(1)\right) = P\left(-2\left[l^*(\lambda) - l^*(\hat{\lambda})\right] < \chi^2_{1-\alpha}(1)\right) = P\left(\underbrace{l^*(\hat{\lambda}) - \frac{1}{2}\chi^2_{1-\alpha}(1)}_{=D_{\alpha}} \le l^*(\lambda)\right)
$$

tj. všechna  $\lambda$  splňující nerovnost  $l^*(\lambda) \geq D_\alpha$  leží v intervalu spolehlivosti a jsou tedy přijatelná.

Testování hypotéz typu  $H_0 : \lambda = \lambda_0$  proti alternativě  $H_1 : \lambda > \lambda_0$ :

- (a) Budeme testovat hypotézu  $H_0^1 : \lambda = 1$ . Pokud hypotézu nezamítneme, tj.  $l^*(1) \geq D_\alpha$ , nemusíme data transformovat.
- (b) Pokud předchozí hypotézu ${\bf zamfineme},$ můžeme testovat další hypotézu  $H_0^2: \lambda = 0$ . Pokud tuto hypotézu nezamítneme, tj.  $l^*(0) \geq D_\alpha \wedge l^*(1) < D_\alpha$ , transformace bude tvaru

$$
y_i = \ln x_i.
$$

Pokud však se  $l^*(0) < D_\alpha \wedge l^*(1) < D_\alpha$ , provedeme transformaci

$$
y_i = \frac{x_i^{\hat{\lambda}} - 1}{\hat{\lambda}}.
$$

 $\overline{ }$ 

### • Jednoduchý algoritmus v praktických úlohách – funkce powtr $()$

(a) Algoritmus nejprve zkontroluje vstupní data tak, aby byla nezáporná, tj. případně přičte kladnou konstantu. Upravený vektor dat rozdělí (podle nějakého dalšího kritéria, pokud nejsou opakovaná pozorování; např. u časových řad jsou data uspořádána podle časového kritéria) na krátké úseky o délce 4 až 12 údajů. V každém úseku dat se provede pokud možno robustní odhad polohy  $\hat{\mu}$  (průměr, medián) a robustní odhad variability  $\hat{\sigma}^2$  (např. max-min, interkvartilové rozpětí  $IQR$ ). Protože předpokládáme, že

$$
\sigma(\mu) = \sigma \mu^{\vartheta} \qquad \Rightarrow \qquad \ln(\sigma(\mu)) = \ln \sigma + \vartheta \ln(\mu),
$$

neznámé  $\vartheta$  odhadneme metodou nejmenších čtverců.

- (b) Pro odhad  $\hat{\vartheta} = 1 \hat{\lambda}$  pomocí t-statistiky zkonstruujeme interval spolehlivosti  $I(\vartheta)$ .
	- Pokud tento interval bude obsahovat nulu, tj.  $0 \in I(\hat{\theta})$  data se nebudou transformovat

$$
y_i = x_i.
$$

– Pokud 0 ∉  $I(\hat{\theta}) \wedge 1 \in I(\hat{\theta})$ , volí se logaritmická transformace

$$
y_i = \ln x_i.
$$

 $-$  Jinak se volí mocninná transformace

$$
y_i = x_i^{\hat{\lambda}}.
$$

### Příklad 1

Datový soubor v prvním a druhém řádku obsahuje popis časové řady. Od třetího řádku jsou samotn´a data.

```
> fileN <- "AustralianElectricity.txt"
> fileDat <- paste(data.library, fileN, sep = "")
> con <- file(fileDat)
> (POPIS <- readLines(con, n = 2))
[1] "Australian production of electricity in millions of kWh"
[2] "March 1956 - September 1994 - quarterly data"
```

```
> close(con)
> Aelec <- scan(fileDat, skip = 2)
```
Z načtených dat vytvoříme časovou řadu a vykreslíme ji.

```
> AelecTS <- ts(Aelec, start = 1956, frequency = 4)
> par(max = c(2, 2, 1, 0) + 0.5)> plot(AelecTS, main = POPIS[1], cex.main = 1.15)
> mtext(POPIS[2], side = 3, line = -1)
```
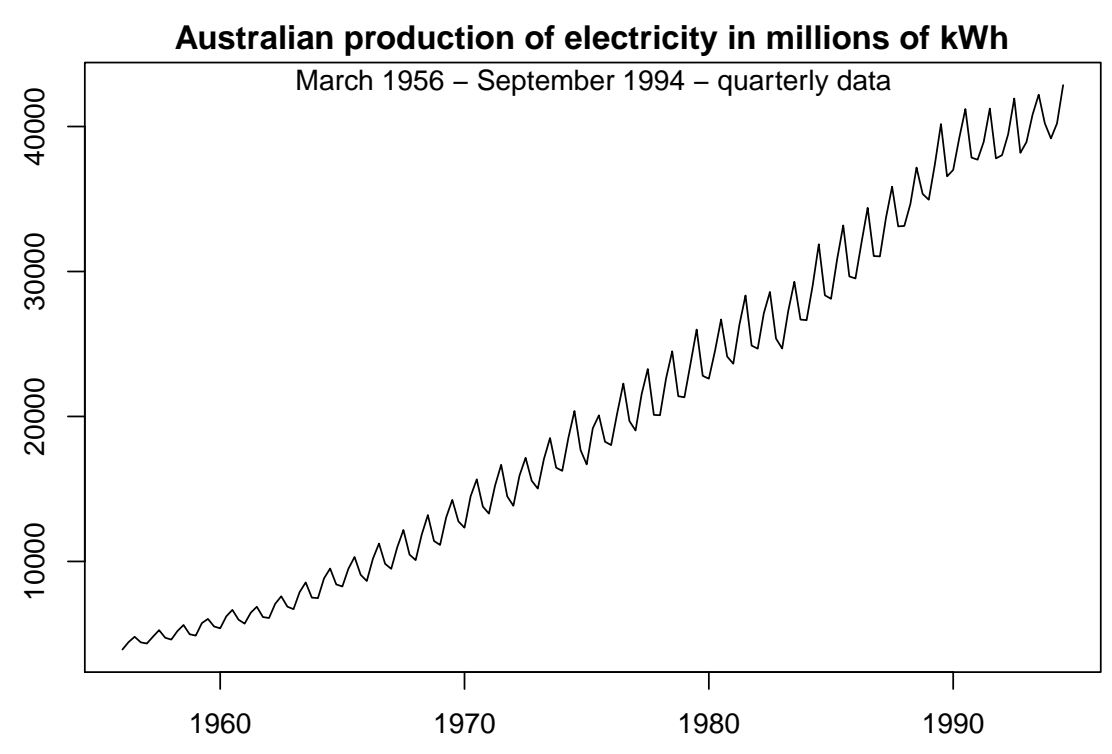

Obrázek 1: Australská produkce elektřiny v milionech kWh (březen 1956 - září 1994) čtvrtletní údaje

Z grafu je patrné, že data bude třeba transformovat, neboť s rostoucí střední hodnotou roste také variabilita.

Zvolíme mocninnou transformaci. Začneme s jednoduchým přístupem založeným na regresním modelu (funkce  $\text{powtr}()$ ), který využívá vztah

$$
\sigma(\mu) = \sigma \mu^{\vartheta} \qquad \Rightarrow \qquad \ln(\sigma(\mu)) = \ln \sigma + \vartheta \ln(\mu),
$$

a neznámé parametry odhaduje metodou nejmenších čtverců. Odhadem směrnice regresní přímky získáme parametr  $\vartheta$  a tím také parametr  $\lambda = 1 - \vartheta$ .

Funkce powtr() rozdělí nezávisle proměnnou, tj. čas, na subintervaly o velikosti, který určuje parametr seglen (doporučuje se volit číslo mezi 4 až 12).

Pro každý subinterval se provede odhad polohy a variability (parametry location a variability).

Polohu můžeme odhadnout buď pomocí výběrového průměru (location="mean") nebo výběrového mediánu (location="median").

Odhad variability lze provést pomocí výběrové směrodatné odchylky (variability="sd"), výběrového interkvartilového rozpětí (variability="iqr") nebo pomocí rozpětí, tj. rozdílu mezi maximem a minimem (variability="range").

Nejprve položíme parametr  $\sqrt{\text{seglen=8}}$  a pro odhad polohy a variability zvolíme medián a interkvartilové rozpětí. Volbou figure=TRUE získáme výsledek v grafické podobě.

```
> x <- Aelec
> seglen <- 8
> location <- "median"
> variability <- "iqr"
 _{\text{output}} <- powtr(x, seglen = seglen, figure = TRUE, location = location,
     variability = variability)
> str(outp)
```

```
List of 3
 $ lambda : Named num 0.245
  ..- attr(*, "names")= chr "Estimate"
 $ transfx: num [1:155] 7.56 7.79 7.95 7.79 7.75 ...
 $ txt : chr "POWER GROWTH OF VARIANCE (power transform): transx=x.^0.244517"
```
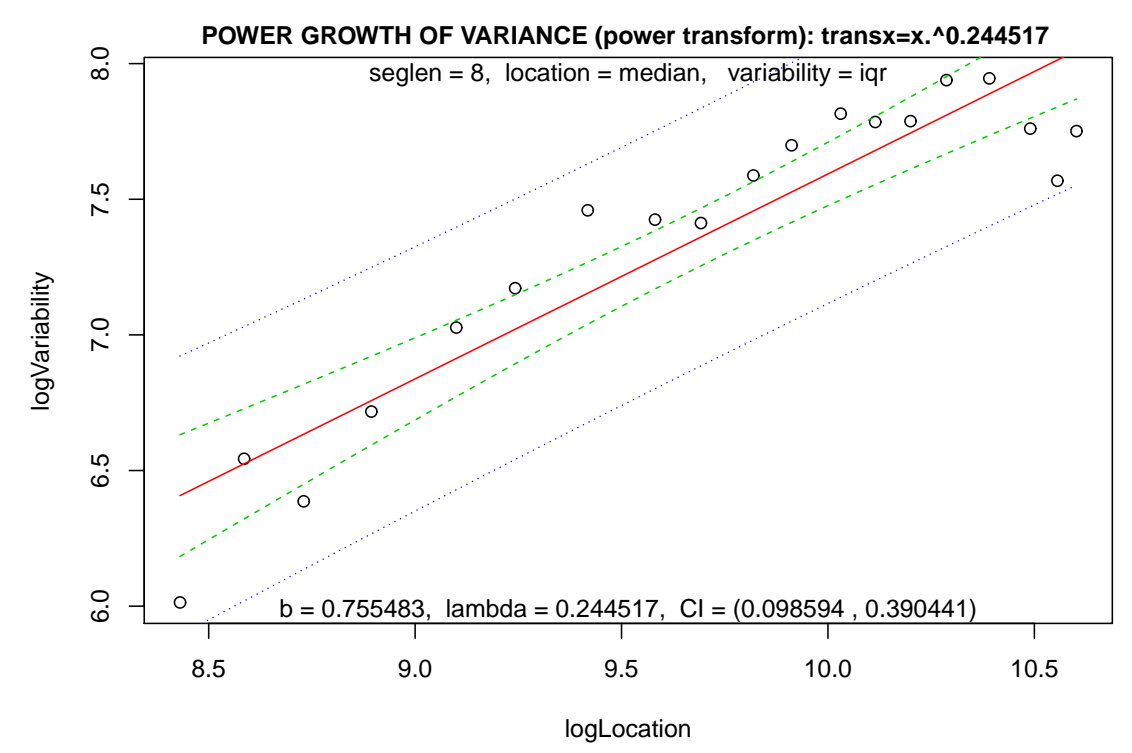

Obrázek 2: Mocninná transformace pomocí funkce powtr – regresní přímka pro logaritmy polohy a variability (volba figure=TRUE) pro data "Australská produkce elektřiny (březen<br>1956 – 1956 – 1961) – žtvrtlatel (data) 1956 - září 1994) - čtvrtletní údaje"

Funkce powtr nabízí další zajímavý graf, který názorně ukazuje, jak vypadá variabilita dat v jednotlivých segmentech před a po transformaci (figure2=TRUE). Tento graf by měl také ukázat, zda je vůbec mocninná transformace vhodná.

Pokud nedojde ke stabilizaci rozptylu ani po transformaci, pak bude třeba hledat jiný typ transformace než je mocninná.

```
> outp <- powtr(x, seglen = seglen, figure2 = TRUE, location = location,
    variability = variability)
```
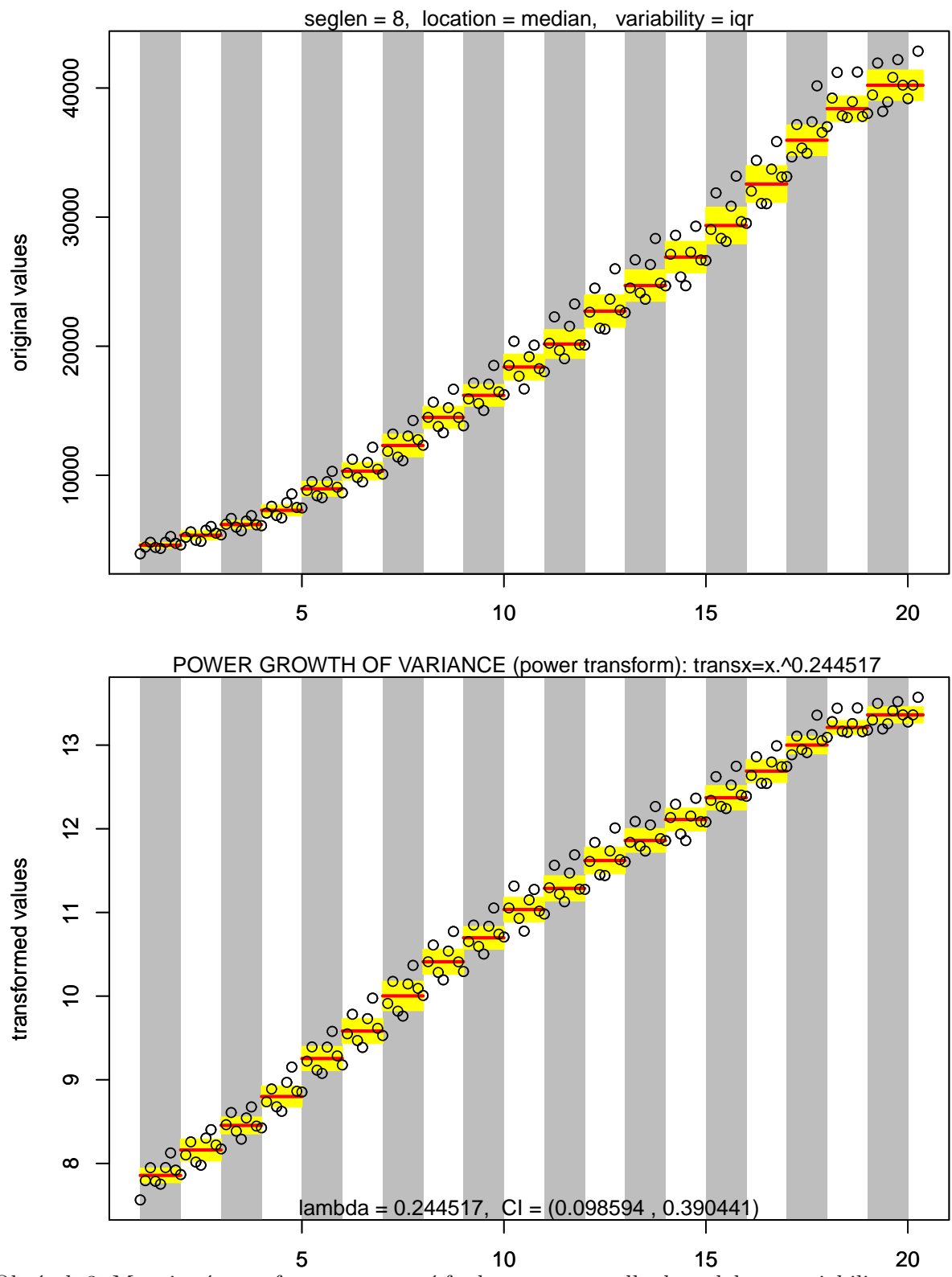

Obrázek 3: Mocninná transformace pomocí funkce powtr – odhady polohy a variability v jednotlivých segmentech (volba figure2=TRUE) pro data "Australská produkce elektřiny<br>(běznam 1956 – váží 1994) – žtvatlatní ádají "  $(b\check rezen~1956$  - září 1994) - čtvrtletní údaje"

Obdobný výstup, ale vyjádřený pomocí krabicových grafů (boxplotů) za jednotlivé segmenty vstupních dat, získáme volbou figure3=TRUE.

```
> outp \leq powtr(x, seglen = seglen, figure3 = TRUE, location = location,
     variability = variability)
```
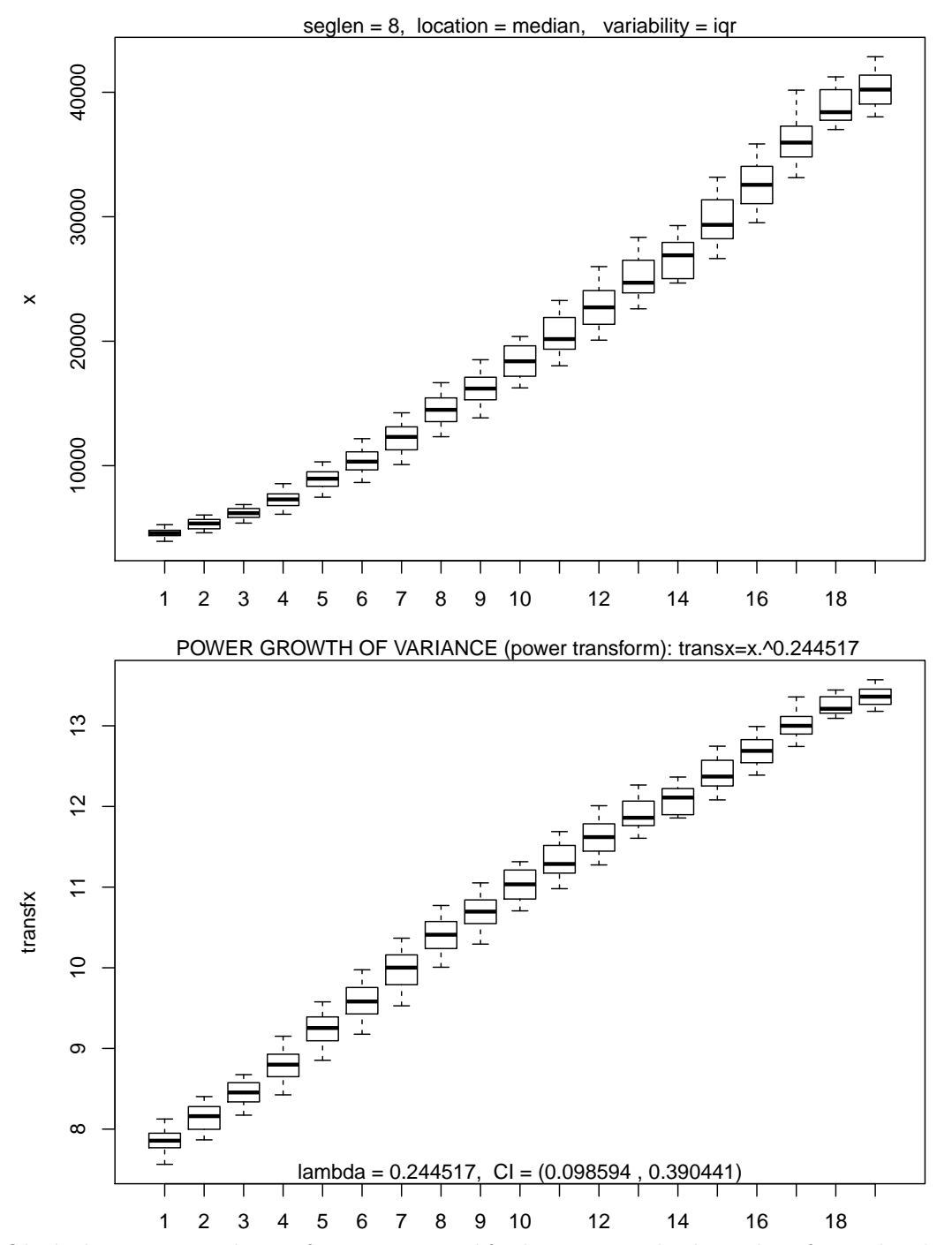

Obrázek 4: Mocninná transformace pomocí funkce powtr – krabicové grafy v jednotlivých segmentech (volba figure3=TRUE) pro data "Australská produkce elektřiny (březen 1956)<br>váří 1001) – žtyrklatel (data)  $- z$ áří 1994) - čtvrtletní údaje"

Abychom vyzkoušeli robustnost funkce powtr() na našich datach, provedeme odhad mocninné transformace postupně pro  $\sqrt{\text{seglen=4,6,10,12}}$ , ostatní parametry necháme nezměněny a vykreslíme třetí graf.

```
> seglen = 4
> outp \leq powtr(x, seglen = seglen, figure3 = TRUE, location = location,
    variability = variability)
```
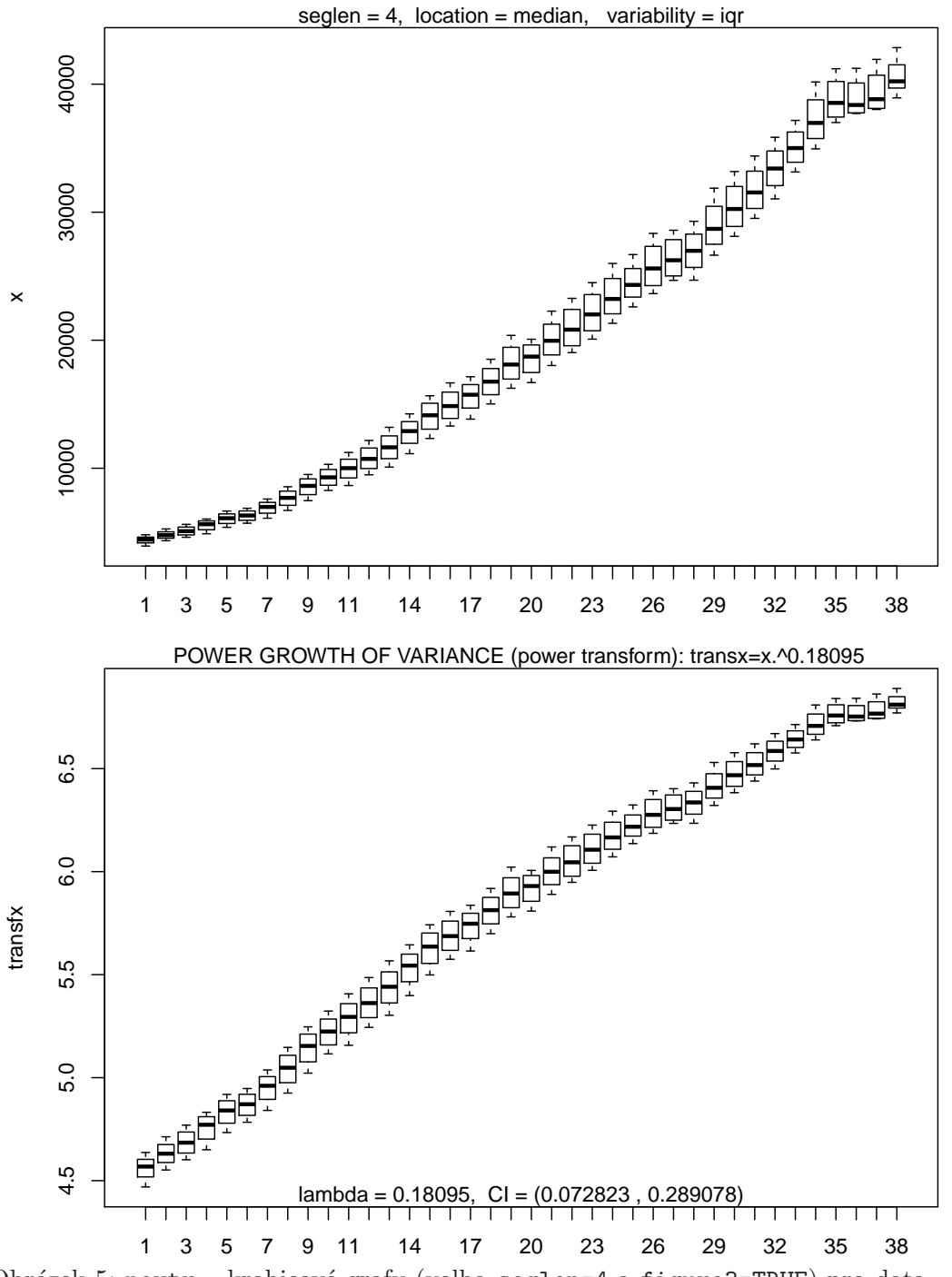

Obrázek 5: powtr – krabicové grafy (volba seglen=4 a figure3=TRUE) pro data "Aus-<br>tudolá modulos alakšinu (bšenu 1956 – váží 1994) – žtydlateľ (vlastil tralská produkce elektřiny (březen 1956 - září 1994) - čtvrtletní údaje"

Totéž znovu zopakujeme pro volbu seglen=6

```
> seglen = 6> outp <- powtr(x, seglen = seglen, figure3 = TRUE, location = location,
    variability = variability)
```
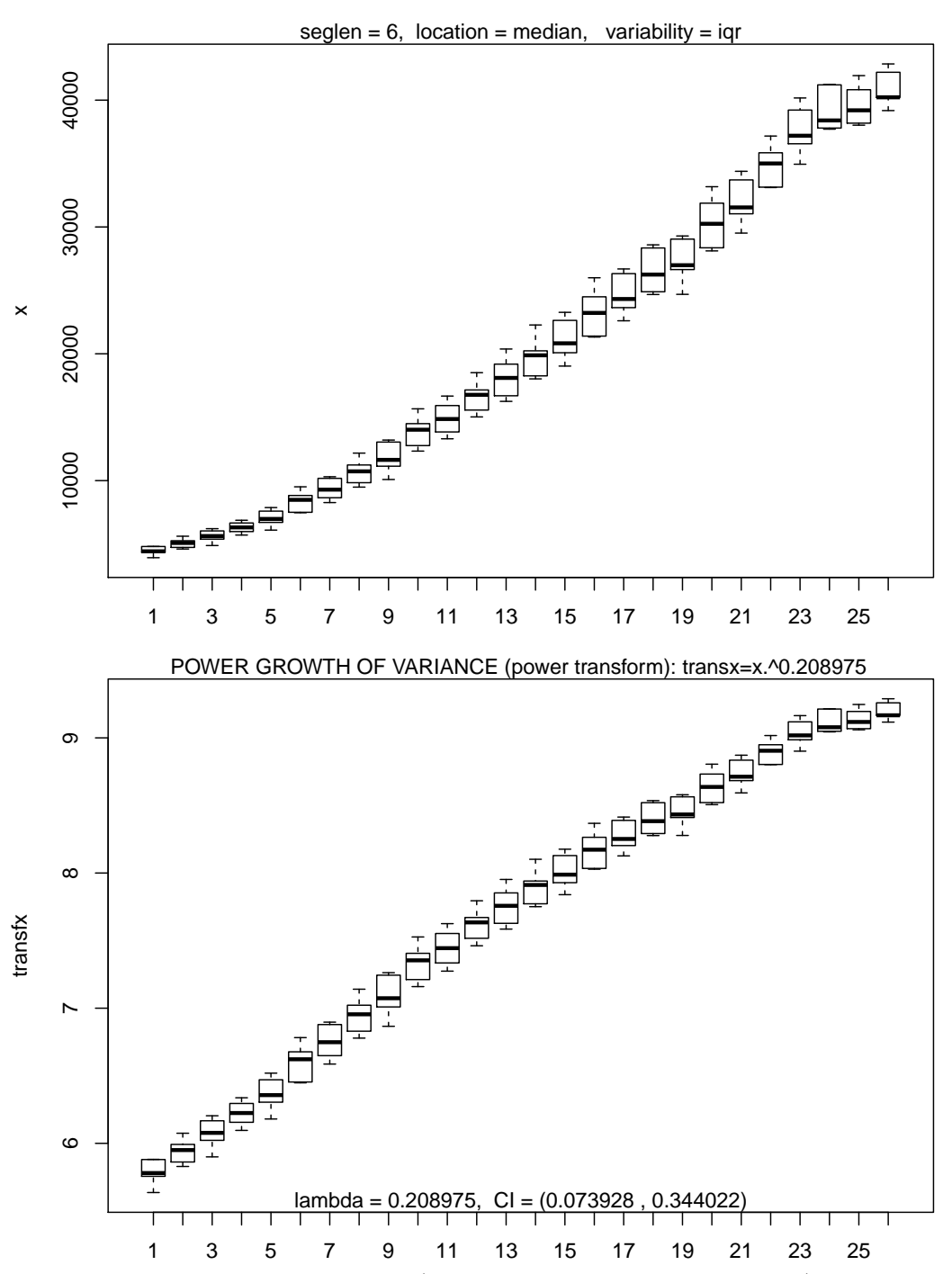

Obrázek 6: powtr – krabicové grafy (volba seglen=6 a figure3=TRUE) pro data "Aus-<br>tudolá na dobra deltšina (tšena 1956 – 1954-1994) – žtanklateá delsá" tralská produkce elektřiny (březen 1956 - září 1994) - čtvrtletní údaje"

```
Další volba seglen=10
> seglen = 10
> outp <- powtr(x, seglen = seglen, figure3 = TRUE, location = location,
    variability = variability)
```
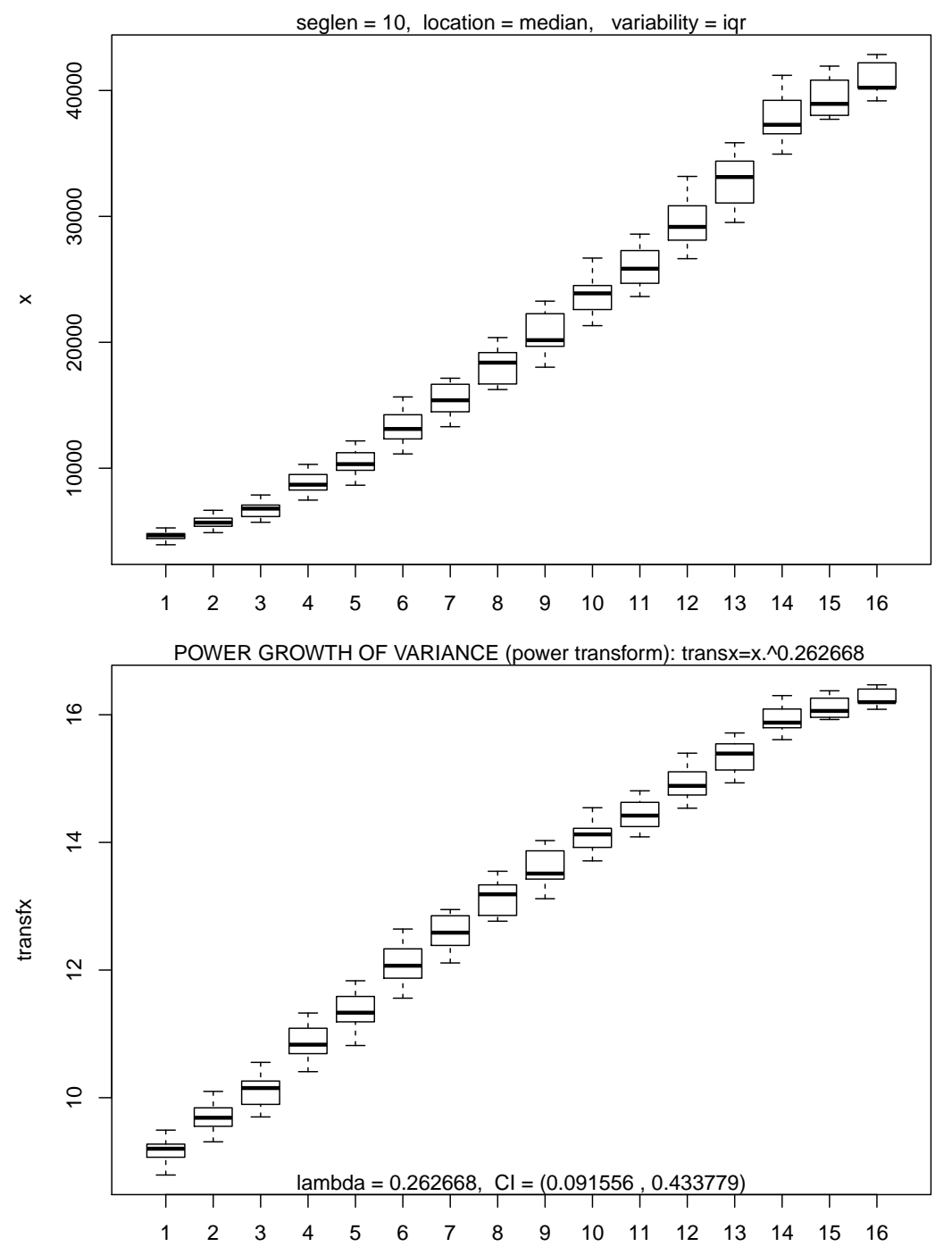

Obrázek 7: powtr – krabicové grafy (volba seglen=10 a figure3=TRUE) pro data "Aus-<br>tudolá na dobra deltšinu (tševen 1956 – víší 1994) – šturbatel (delsi)" tralská produkce elektřiny (březen 1956 - září 1994) - čtvrtletní údaje"

```
Poslední volba seglen=12
> seglen = 12
> outp <- powtr(x, seglen = seglen, figure3 = TRUE, location = location,
    variability = variability)
```
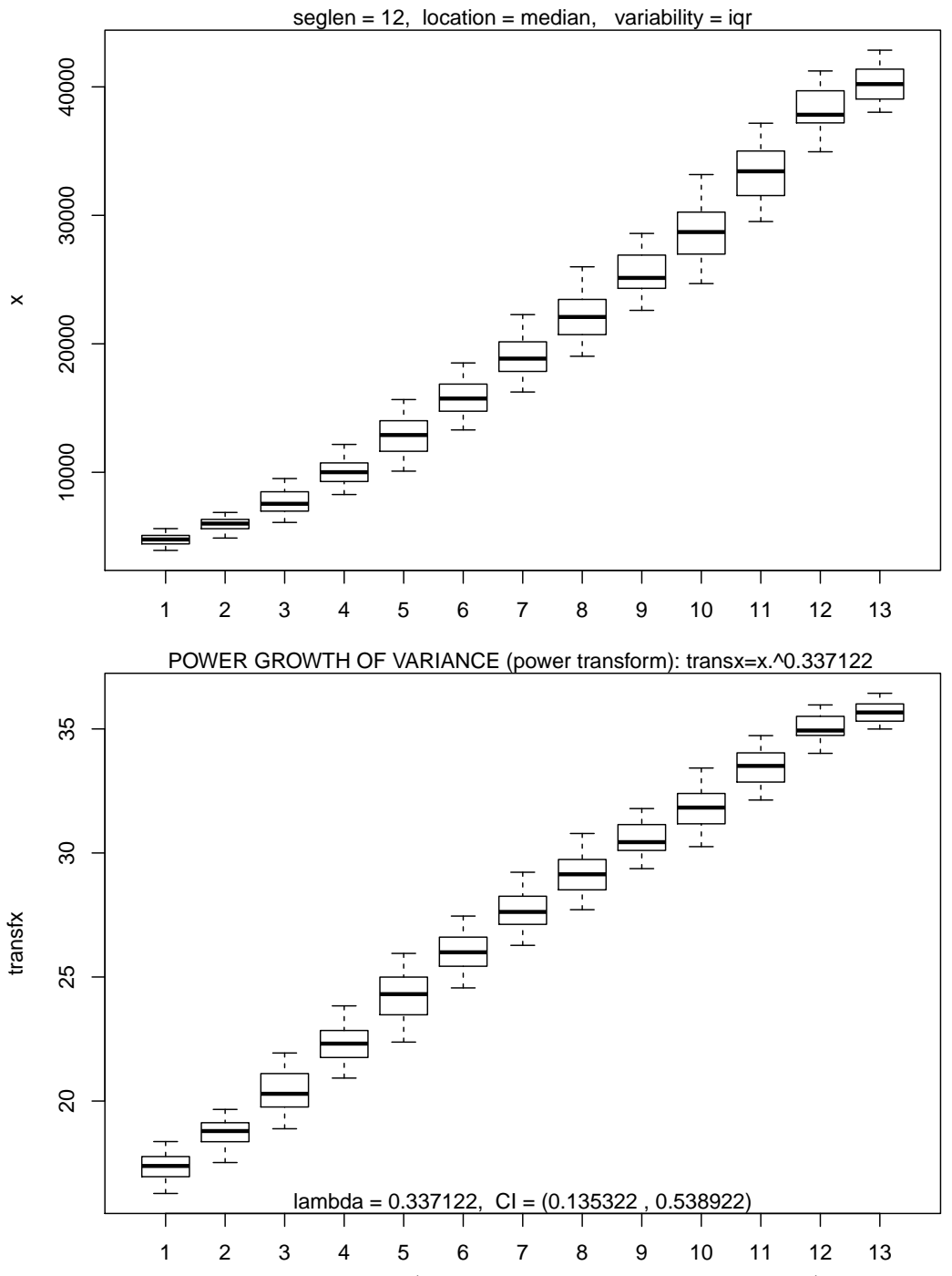

Obrázek 8: powtr – krabicové grafy (volba seglen=12 a figure3=TRUE) pro data "Aus-<br>tudolá na dobra aktivizmu (tženu 1956 – váží 1994) – žtentkte ástají (" tralská produkce elektřiny (březen 1956 - září 1994) - čtvrtletní údaje"

Výsledky přechozích kroků shrňme do tabulky.

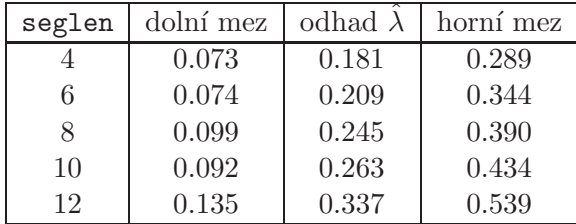

Protože ani jednou interval spolehlivosti neobsahuje nulu, rozhodně nebudeme logaritmovat.

Bývá zvykem vybírat transformace z hodnot, které mají rozumnou interpretaci. V našem případě připadají v úvahu například hodnoty $\frac{1}{5},\,\frac{1}{4}$  $\frac{1}{4}$  nebo  $\frac{1}{3}$ .

Postupně vykreslíme histogram (spolu s jádrovým odhadem i normální hustotou) pomocí funkce HistFit() pro netransformovaná data, následně pro jednotlivé transformace.

```
> x <- Aelec
> HistFit(x)
> mtext("original values", side = 3, line = -0.5, cex = 0.95)
```
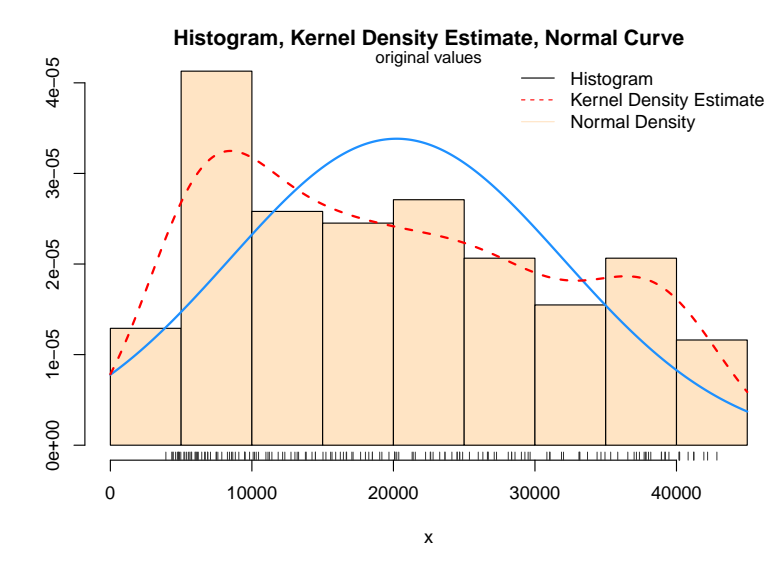

Obrázek 9: Testování normality pro netrasformovaná data "Australská produkce elektřiny<br>(běznam 1956 – náší 1994) – žtantlatní ádají "  $(b\check{r}ezen 1956 - z\check{a}\check{r}\check{i} 1994)$  - čtvrtletní údaje"

>  $HistFit(x^0.2, xlab = expression(y == x^0.2))$ 

**Histogram, Kernel Density Estimate, Normal Curve**

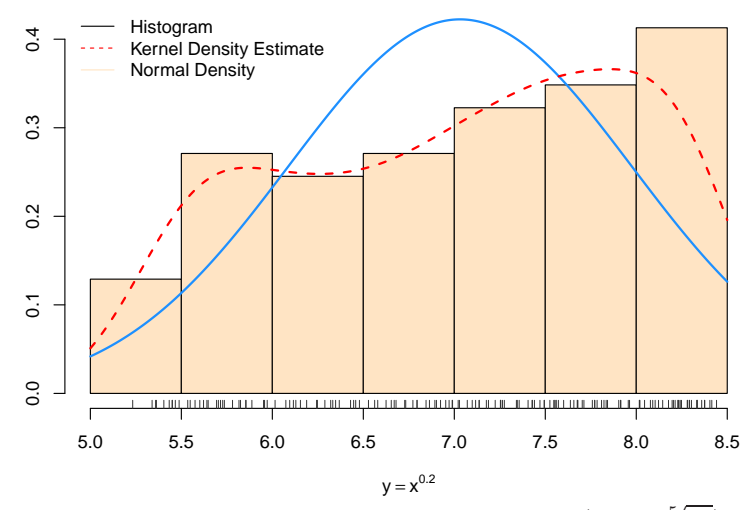

Obrázek 10: Testování normality pro trasformovaná data  $(Y = \sqrt[5]{X})$ , Australská produkce elektřiny (březen 1956 - září 1994) - čtvrtletní údaje"

>  $HistFit(x^0.25, xlab = expression(y == x^0.25))$ 

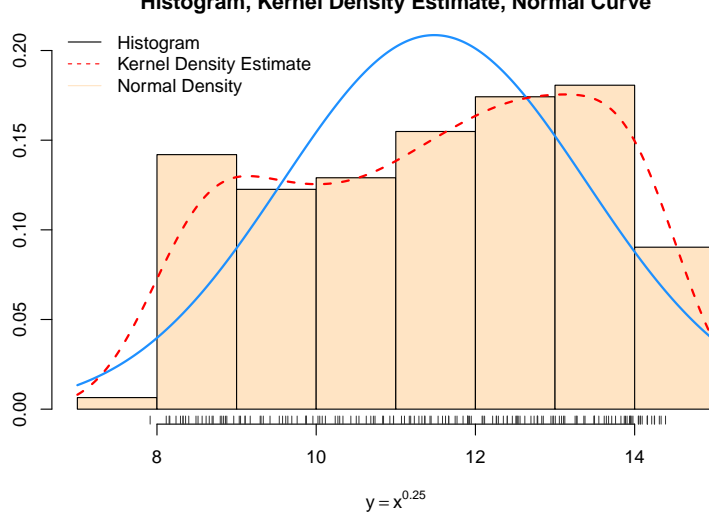

**Histogram, Kernel Density Estimate, Normal Curve**

Obrázek 11: Testování normality pro trasformovaná data  $(Y = \sqrt[4]{X})$ , Australská produkce elektřiny (březen 1956 - září 1994) - čtvrtletní údaje"

>  $HistFit(x^(1/3), xlab = expression(y == x^0.33))$ 

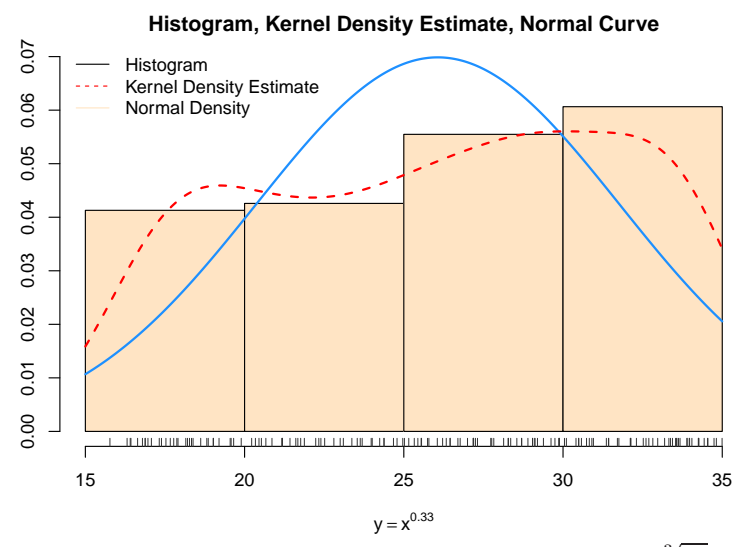

Obrázek 12: Testování normality pro trasformovaná data  $(Y = \sqrt[3]{X})$ , Australská produkce elektřiny (březen 1956 - září 1994) - čtvrtletní údaje"

Z grafů je ihned vidět, že se odhadnuté hustoty nepřibližují k normalitě. Je třeba si však uvědomit, že to není ani tak volbou transformace, jako spíše faktem, že časová řada má výrazný deterministický lineární trend, který pak přehluší stochastické vlastnosti kolísání kolem trendu. Ihned nás napadne myšlenka nejprve odstranit lineární trend a teprve pro rezidua hledat vhodnou mocninnou transformaci.

```
> y <- as.vector(AelecTS)
> x <- as.vector(time(AelecTS))
> n \leq length(y)
> nn < -300> data \leq data.frame(x, y)> LinTrend \leftarrow lm(y \tilde{x}, data = data)
> print(summary(LinTrend))
Call:
lm(formula = y \text{ x}, data = data)Residuals:
    Min 1Q Median 3Q Max
-3561.3 -1640.1 -58.8 1247.4 5188.0
Coefficients:
              Estimate Std. Error t value Pr(>|t|)
(Intercept) -2.026e+06 2.795e+04 -72.50 <2e-16 ***
x 1.036e+03 1.415e+01 73.23 <2e-16 ***
---
Signif. codes: 0 '***' 0.001 '**' 0.01 '*' 0.05 '.' 0.1 ' ' 1
Residual standard error: 1970 on 153 degrees of freedom
Multiple R-squared: 0.9723, Adjusted R-squared: 0.9721
F-statistic: 5362 on 1 and 153 DF, p-value: < 2.2e-16
> new <- data.frame(x = \text{seq}(x[1], x[n], \text{length.out} = \text{nn}))
> pred.w.plim <- predict(LinTrend, new, interval = "prediction")
```
> pred.w.clim <- predict(LinTrend, new, interval = "confidence")  $> par(max = c(2, 2, 1, 0) + 0.5)$ > matplot(new\$x, cbind(pred.w.clim, pred.w.plim[, -1]), col =  $c(2,$ 3, 3, 4, 4),  $lty = c(1, 2, 2, 3, 3)$ , type = "1", ylab = "predicted y")  $>$  lines(x, y) > title(main = POPIS[1], cex.main = 1)  $>$  mtext(POPIS[2], side = 3, line = -1, cex = 0.95)

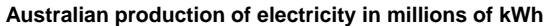

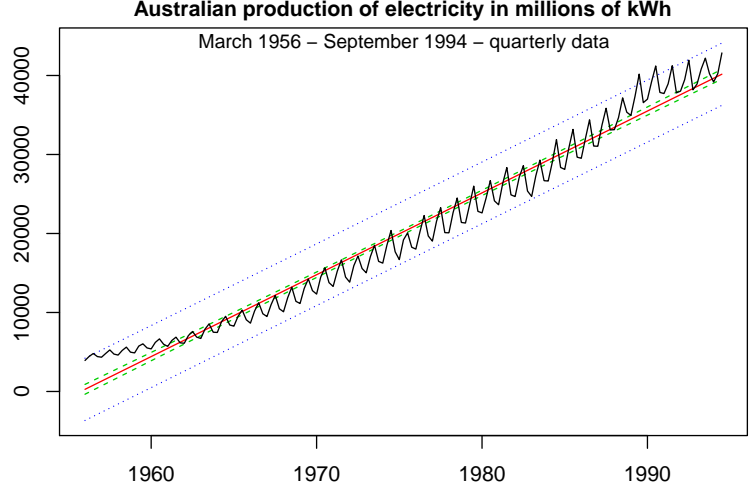

Obrázek 13: Lineární trend pro data "Australská produkce elektřiny (březen 1956 - září<br>1994) – Žindi (září na obrazy)  $1994$ ) - čtvrtletní údaje"

Dříve než použijeme mocninnou transformaci, podívejme se pomocí funkce boxplotSegments(), zda to pro rezidua má vůbec smysl.

```
> x <- resid(LinTrend)
> boxplotSegments(x, seglen = 8)
```
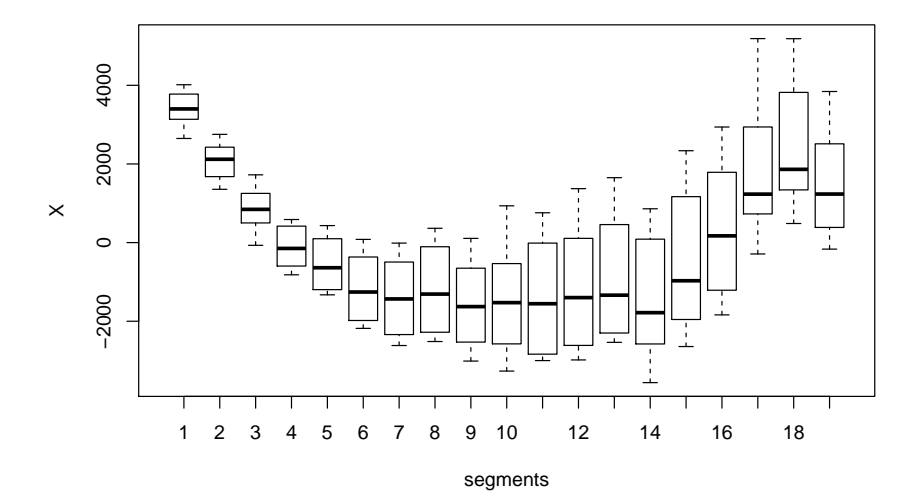

Obrázek 14: boxplotSegments (seglen=8) pro rezidua po lineárním trendu u dat "Aus-<br>tudelá nucleice alakáina (bšenu 1956 – 1964) – žtydlateá ádsiáű tralská produkce elektřiny (březen 1956 - září 1994) - čtvrtletní údaje"

Vyzkoušíme mocninnou transformaci (i když to nejspíše nebude mít smysl) a pomocí funkce boxplotSegments() si prohlédneme variabilitu pro transformovaná data.

```
> x <- resid(LinTrend) + coef(LinTrend)[1]
> outp \leq powtr(x, seglen = 8, figure = TRUE, location = "median",
     variability = "iqr")
```
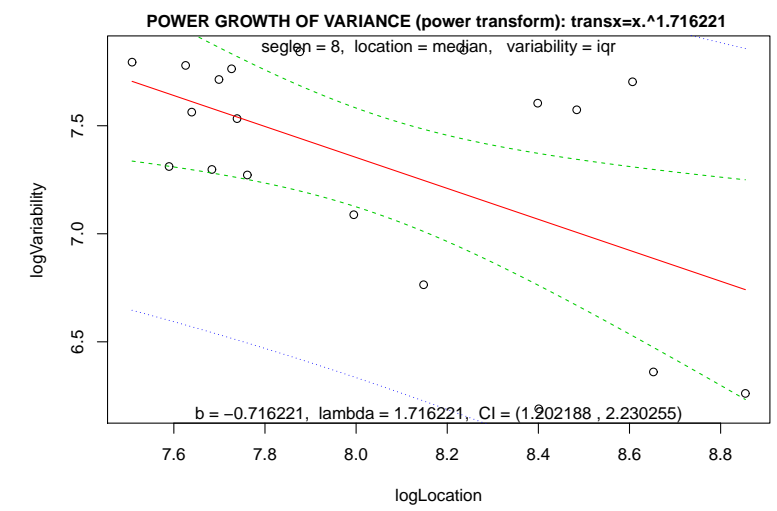

Obrázek 15: powtr – regresní přímka pro logaritmy polohy a variability (volba figure=TRUE) pro rezidua po lineárním trendu u dat "A*ustralská produkce elektřiny (březen*<br>1956 – 1956 – 1964) – žtvrtlatel (datie" 1956 - září 1994) - čtvrtletní údaje"

```
> x <- outp$transfx
> boxplotSegments(x, seglen = 8, xlab = expression(y == x^1.7))
```
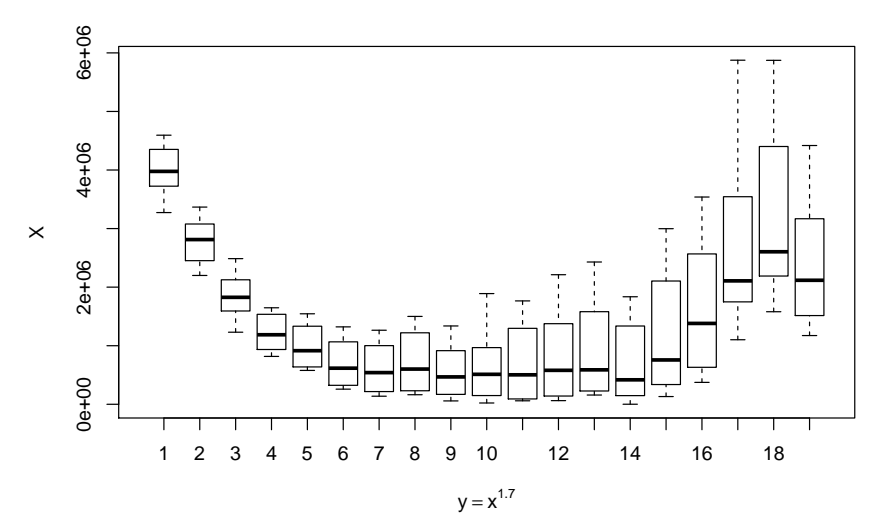

Obrázek 16: boxplotSegments (volba seglen=8) pro transformovaná data  $(Y = X^{1.7})$ "Australská produkce elektřiny (březen 1956 - září 1994) - čtvrtletní údaje"<br>.

Variabilita se rozhodně nezlepšila. Podívejme se na normalitu pomocí příkazu HistFit().

>  $HistFit(output $transfx, xlab = expression(y == x^1.7))$ 

**Histogram, Kernel Density Estimate, Normal Curve**

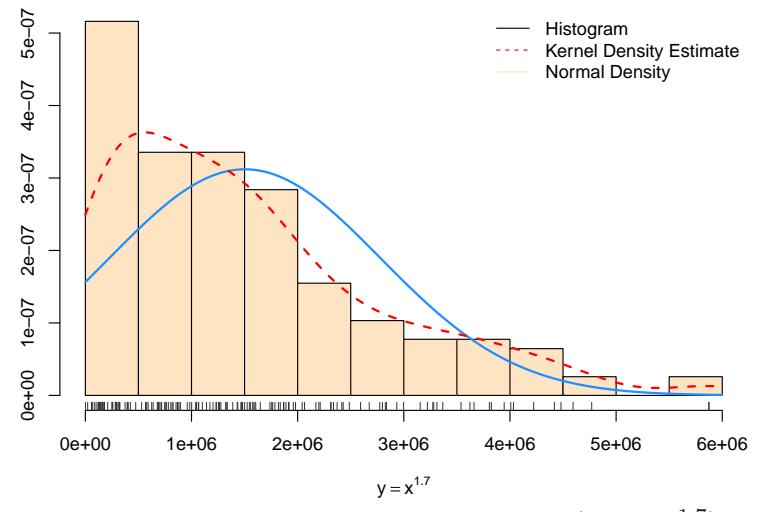

Obrázek 17: Testování normality pro trasformovaná data  $(Y = X^{1.7})$ , Australská produkce elektřiny (březen 1956 - září 1994) - čtvrtletní údaje"

Tento postup se rozhodně neosvědčil, protože byl nekorektní. Klasický regresní model předpokládal homoskedastická rezidua, což evidentně nebylo splněno.

Naštěstí existují postupy, které v jednom kroku hledají v regresním modelu všechny neznámé parametry. V prostředí R balíček car nabízí funkci powerTransform(), která hledá parametr  $\lambda$  pro Box–Coxovu transformaci.

```
> library(car)
> TT <- time(AelecTS)
> data \leq data.frame(TIME = TT - mean(TT), X = Aelec)
> transf1 \leq powerTransform(X \sim TIME, data = data)
> summary(transf1)
bcPower Transformation to Normality
  Est.Power Std.Err. Wald Lower Bound Wald Upper Bound
Y1 0.5079 0.0294 0.4504 0.5654
Likelihood ratio tests about transformation parameters
                         LRT df pval
LR test, lambda = (0) 176.5429 1 0
LR test, lambda = (1) 162.1765 1 0
> str(transf1)
List of 13
 $ value : num 1094
 $ counts : Named int [1:2] 3 3
 ..- attr(*, "names")= chr [1:2] "function" "gradient"
 $ convergence: int 0
 $ message : chr "CONVERGENCE: REL_REDUCTION_OF_F <= FACTR*EPSMCH"
 $ hessian : num [1, 1] 1161
 $ start : num 0.508
```

```
$ lambda : Named num 0.508
 \ldots attr(*, "names")= chr "Y1"
$ roundlam : Named num 0.5
\ldots - attr(*, "names")= chr "Y1"
$ family : chr "bcPower"
$ xqr :List of 4
..$ qr : num [1:155, 1:2] -12.4499 0.0803 0.0803 0.0803 0.0803 ...
.. ..- attr(*, "assign")= int [1:2] 0 1
 .. ..- attr(*, "dimnames")=List of 2
 .. .. ..$ : chr [1:155] "1" "2" "3" "4" ...
 .. .. ..$ : chr [1:2] "(Intercept)" "TIME"
 ..$ rank : int 2
 ..$ qraux: num [1:2] 1.08 1.13
..$ pivot: int [1:2] 1 2
 ..- attr(*, "class") = chr "qr"$ y : num [1:155, 1] 3923 4436 4806 4418 4339 ...
..- attr(*, "dimnames")=List of 2
.. ..$ : chr [1:155] "1" "2" "3" "4" ...
\ldots ..$ : NULL
\ x : num [1:155, 1:2] 1 1 1 1 1 1 1 1 1 ...
..- attr(*, "dimnames")=List of 2
\ldots .$ : chr [1:155] "1" "2" "3" "4" ...
.. ..$ : chr [1:2] "(Intercept)" "TIME"
..- attr(*, "assign") = int [1:2] 0 1$ weights : num [1:155] 1 1 1 1 1 1 1 1 1 1 ...
- attr(*, "class")= chr "powerTransform"
```
Všimněme si, že transf\$roundlam nabízí vhodnou volbu parametru  $\lambda$ .

```
> print(transf1$roundlam)
```
Y1 0.5

Nyní ukážeme trochu jiný, ale ekvivalentní postup.

```
> m1 < -1 m(X \text{ TIME}, \text{data} = \text{data})> summary(m1)
Call:
lm(formula = X " TIME, data = data)Residuals:
   Min 1Q Median 3Q Max
-3561.3 -1640.1 -58.8 1247.4 5188.0
Coefficients:
           Estimate Std. Error t value Pr(>|t|)
(Intercept) 20218.51 158.27 127.75 <2e-16 ***
TIME 1036.11 14.15 73.23 <2e-16 ***
---
Signif. codes: 0 '***' 0.001 '**' 0.01 '*' 0.05 '.' 0.1 ' ' 1
Residual standard error: 1970 on 153 degrees of freedom
Multiple R-squared: 0.9723, Adjusted R-squared: 0.9721
F-statistic: 5362 on 1 and 153 DF, p-value: < 2.2e-16
```

```
> outT <- powerTransform(m1)
> summary(outT)
bcPower Transformation to Normality
  Est.Power Std.Err. Wald Lower Bound Wald Upper Bound
Y1 0.5079 0.0294 0.4504 0.5654
Likelihood ratio tests about transformation parameters
                        LRT df pval
LR test, lambda = (0) 176.5429 1 0
LR test, lambda = (1) 162.1765 1 0
> print(outT$roundlam)
Y1
0.5
> m2 <- update(m1, basicPower(outT$y, outT$roundlam) ~ .)
> summary(m2)
Call:
lm(formula = basicPower(outT$y, outT$roundlam) ~ TIME, data = data)
Residuals:
   Min 1Q Median 3Q Max
-9.4596 -3.7626 -0.3627 3.2606 10.2915
Coefficients:
           Estimate Std. Error t value Pr(>|t|)
(Intercept) 135.49208 0.36621 370.0 <2e-16 ***
TIME 3.83463  0.03274  117.1  <2e-16 ***
Signif. codes: 0 '***' 0.001 '**' 0.01 '*' 0.05 '.' 0.1 ' ' 1
Residual standard error: 4.559 on 153 degrees of freedom
Multiple R-squared: 0.989, Adjusted R-squared: 0.9889
F-statistic: 1.372e+04 on 1 and 153 DF, p-value: < 2.2e-16
```
Na závěr se ještě podívejme, jak dopadla rezidua u transformovaného modelu.

```
> res <- resid(m2)
> boxplotSegments(res, seglen = 8, xlab = "Residuals of Box-Cox model")
```
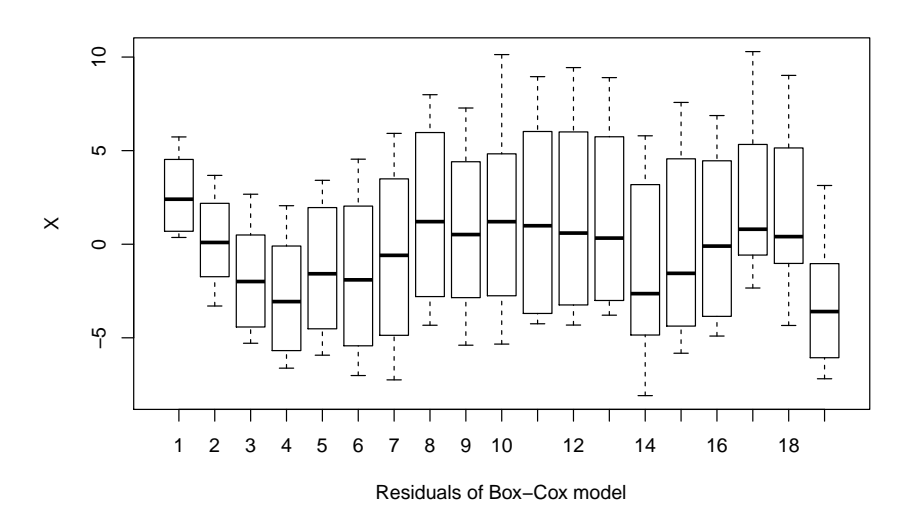

Obrázek 18: boxplotSegments (volba seglen=8) rezidua v Box–Coxově modelu pro data "Australská produkce elektřiny (březen 1956 - září 1994) - čtvrtletní údaje"<br>.

> HistFit(res, xlab = "Residuals of Box-Cox model")

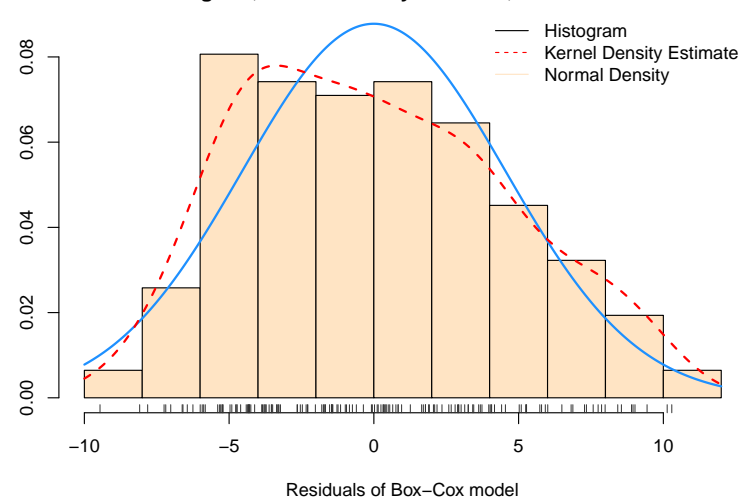

#### **Histogram, Kernel Density Estimate, Normal Curve**

Obrázek 19: Testování normality reziduí v Box–Coxově modelu pro data "Australská produkce elektřiny (březen 1956 - září 1994) - čtvrtletní údaje"

Na závěr můžeme říci, že jsme obdrželi nejlepší výsledek.

# $E.$  Ukol:

Pro časové řady, které jste si našli v úvodním praktiku, zjistěte, zda je třeba data trasformovat. V kladném případě zvolte vhodnou transformaci.